**ICU - I See You Crack Torrent (Activation Code) Free For Windows (April-2022)**

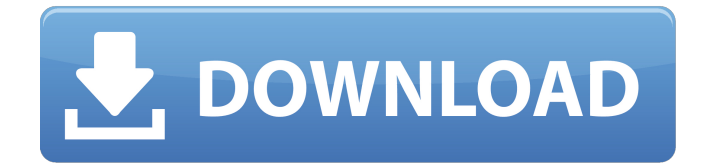

# **ICU - I See You Crack [Mac/Win] (Final 2022)**

ICU is an application which enables you to record and view screenshots of the activities of other users in your local network. Unlike "PC-Anywhere" or "Remote desktop" It does not enable you to control the other PCs but let you view the activities at any time. You can see what any user did any day/hour, you can browse through the screens using sophisticated user-interface and search tools. ICU is design to work so it does not utilize too much CPU and disk-space in the clients, so user doesn't feel it. It is also secured so no one (but you) can view the recordings. ICU enables you to select specific applications (or URLs) that you do not want to monitor (or select to monitor only specific applications). Who will use ICU? Parents who want to guard their children. School masters who want to protect the students. Compenies who need to record employees activities. HelpDesc administrators for better service. Call-Centers for security reasons. Here are some key features of "ICU I See You": □ ICU utilizes miniminal CPU and disk space. □ ICU can be set to record only specific applications, or all but specific applications. □ ICU can be set to record only specific URLs, or all but specific URLs. ∏ ICU records text and has advanced Search and Alert utilities. ∏ All ICU recorded data is encrypted and can be viewed only by the original ICU-Viewer or an authorized viewer.  $\Box$  The recorded data will be automatically copied to the "Central Folder" when the user reconects.  $\Box$  The ICU-Center-Manger has an Auto Cleanup feature to remove old recorded data and a Backup utility. □ When a new version is installed, all IcuCenterManager and IcuRecorder are automatically updated. Testimonials from our real customers: "This is one of the best tool I have ever encountered. " -Kala V. Neal,The New Voice For Technology "One of the best money I have ever spent for my business. It has truly revolutionized the way I do my work. When you go to SiteBinder all you will see is a collection of tools, for the team, for the client, for the

### **ICU - I See You For Windows**

This ICU program will be able to monitor what you do, or your kids do. It will be able to record any text or URL that you don't want to see. The special feature is to see what others see, just when they see it. ICU-Viewer: This ICU program will be able to capture screenshots (of monitors, menus, images, etc.) and audio which ICU-recorder records, and will be able to watch the video recorded by ICU-recorder I See You Issues: This program doesn't work on all computers. It worked pretty fine on my computer but did not record some things on my laptop (I have to activate it with a separate USBstick). I will try to correct this asap. ★■■■■■■■■■■■■■■■■■■■■■■■■■■■■■■■ Translate The Video I See You -Version 2.0.1 ▼ Release Notes, Please go to www.youtube.com/c/ICUapp and ( #iframe: We add more translations, and We have added even more languages, so you can watch almost all videos in any language, and even see how to use it in your language. We have also changed the look for some screens, so you can make a uniform look for your application. We have a second optional video window on the upper right corner so that, when you are playing with your videos, you can play a video which we edit without the ads, and directly to the player which you are currently using. We hope you enjoy the new version. If you have any questions, leave a comment here, or email me at: icuapp.com@gmail.com or Mehtaustralia4@gmail.com Please like the post if you enjoyed it! ★▬▬▬▬▬▬▬▬▬▬▬▬▬▬▬▬▬ Translate The Video I See You - Version 2.0.1 ▼ Release Notes, Please go to www.youtube.com/c/ICUapp and ( #iframe: We add more translations, and We have added even more languages, so you can watch almost all videos in any language, and even see how to use it in your language. We have also changed the look for some screens, so you can make a uniform look for your application. b7e8fdf5c8

## **ICU - I See You Crack+**

The Internet Connection Utility enables you to view the screens of a particular client/computer/user/application over the internet. This is the most advanced, feature-packed and more user-friendly version of "PC-Anywhere". ICU offers you the following features, but not all of them (they are optional):  $\Box$  Watch a user-computer screen over the Internet.  $\Box$  Record user-computer screen or specific application.  $\Box$  Play the recorded data.  $\Box$  Filters the recorded data.  $\Box$  Gives you the ability to search the recorded data for specific words.  $\Box$  Allows you to select specific tasks that are to be recorded and gives you the option of customizing the "Start up" utilities of the computer monitored.  $\Box$  Allows you to select specific websites that are to be monitored.  $\Box$  Filters the recorded data, to make sure the connection is secure.  $\Box$  The recorded data is stored in a "Central folder".  $\Box$ Allows you to define a password for the "Central folder". [] The ICU-Center-Manager has a backup feature. □ When a new version of the software is installed, all ICU-Viewer and ICU-Recorder are automatically updated.  $\Box$  Allows you to control the view of the monitored computer using your mouse.  $□$  Drag and Drop the ICU-Viewer/Recorder to the ICU-Center-Manager. Features:  $□$  View the screens of the client over the internet.  $\Box$  Record the screen of the client or specific applications.  $\Box$ Play the recorded data of the client.  $\Box$  Edit the recorded data.  $\Box$  Add a custom site or application to be monitored.  $\Box$  Filters the recorded data.  $\Box$  Allows you to define a password for the "Central folder". ■ Shows the source and the destination URL for the recorded data. ■ Shows the "Date and Time" of the recorded data.  $\Box$  Gives you the ability to search the recorded data.  $\Box$  Allows you to select specific tasks that are to be recorded and gives you the option of customizing the "Start-up" utilities of the computer monitored.  $\Box$  Allows you to select specific websites that are to be monitored.  $\Box$  Add

### **What's New In?**

This is a free version of the application. The free version is composed of two applications: IcuCenterManager and IcuRecorder. These applications can be run on any number of PCs with the same configuration. IcuCenterManager: records all the activities of selected users (or applications) on any number of client-computers on the local LAN and stores the data in a single folder. It allows you to see all the activities of selected users on any date and time. It is a remote real-time application which enables you to record and view the activities of other users in your local network. Unlike "PC-Anywhere" or "Remote desktop" It does not enable you to control the other PCs but let you view the activities at any time. You can see what any user did any day/hour, you can browse through the screens using sophisticated user-interface and search tools. ICU is design to work so it does not utilize too much CPU and disk-space in the clients, so user doesn't feel it. It is also secured so no one (but you) can view the recordings. ICU enables you to select specific applications (or URLs) that you do not want to monitor (or select to monitor only specific applications). Who will use ICU? Parents who want to guard their children. School masters who want to protect the students. Compenies who need to record employees activities. HelpDesc administrators for better service. Call-Centers for security reasons. Like this: Like Loading...Q: How do you set a default method for an action in Java? How would I modify a method so that when it is called, it will use a different method? I want to do this so that if no other parameters are passed, it uses a different method than if there are other parameters. I want to do something like this, but I want to do it without making a new method public void start(int a) { if (a! = 0) { status = "Running"; statusMethod(); } else { status = "Stopped";  $\}$  }  $\}$  A: You can use one method and check the parameter, public void start(int a) { if (a == 0) {

## **System Requirements:**

OS: Vista 32 bit, Windows 7 32 bit or 64 bit (Win7 users can use the System Requirements to install CUDA 4.1) Windows 7 64 bit users can use the System Requirements page to install CUDA 4.1) Windows XP 32 bit Internet Explorer 10 or later Display Driver: A high-performance, high-definition display (wide color) is recommended. Not recommended for very old GPUs such as NV40 or NV30. If you have the computer equipped with NVIDIA $\hat{\mathbf{\Phi}}$ 

Related links:

<http://www.asilahinfo.com/wp-content/uploads/2022/07/talwayn-3.pdf> <https://topnotchjobboard.com/system/files/webform/resume/thomsidn363.pdf> <https://emealjobs.nttdata.com/pt-pt/system/files/webform/bercat706.pdf> <http://orakprecast.net/35615.html> <http://www.aussnowacademy.com/?p=46986> <https://www.careerfirst.lk/sites/default/files/webform/cv/Windows-10-Reboot-Blocker.pdf> <https://www.folusci.it/wp-content/uploads/2022/07/casfee.pdf> [https://www.newssunisunayi.com/wp-content/uploads/2022/07/Yahoo\\_Messenger\\_Archive\\_Converter](https://www.newssunisunayi.com/wp-content/uploads/2022/07/Yahoo_Messenger_Archive_Converter_Free_Registration_Code_Free_MacWin.pdf) [\\_Free\\_Registration\\_Code\\_Free\\_MacWin.pdf](https://www.newssunisunayi.com/wp-content/uploads/2022/07/Yahoo_Messenger_Archive_Converter_Free_Registration_Code_Free_MacWin.pdf) <https://arlingtonliquorpackagestore.com/usb-writeprotector-crack/> <https://www.careerfirst.lk/sites/default/files/webform/cv/Input-Mask.pdf> <https://www.ulethbridge.ca/system/files/webform/2022/07/abrsay669.pdf> <https://www.valenciacfacademyitaly.com/2022/07/04/firefox-clock-vista-gadget-crack/> <https://papayo.nl/nieuws/world-of-warcraft-search-full-product-key-latest/> <https://continentpost.com/wp-content/uploads/2022/07/elizwal.pdf> <https://maturesensual.sexy/wp-content/uploads/2022/07/berkhayl.pdf> <https://over-the-blues.com/advert/image-size-crack-torrent-activation-code-for-windows-2022/> [https://richonline.club/upload/files/2022/07/SbxFOAYNzoZsJJrKWYva\\_04\\_486cfae89dd48ad71e89b3d3](https://richonline.club/upload/files/2022/07/SbxFOAYNzoZsJJrKWYva_04_486cfae89dd48ad71e89b3d352621e99_file.pdf) [52621e99\\_file.pdf](https://richonline.club/upload/files/2022/07/SbxFOAYNzoZsJJrKWYva_04_486cfae89dd48ad71e89b3d352621e99_file.pdf) <https://www.fetedeslumieres.lyon.fr/en/system/files/webform/contact/playbox.pdf> <http://uniqueadvantage.info/?p=26425> <https://trustymag.com/voicemeeter-crack-product-key-free-win-mac/>